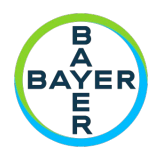

#### FORMULARIO DE INSCRIPCIÓN Open Innovation AG Cañas 2021

La participación en **Open Innovation AG Cañas 2021**, implica el conocimiento y aceptación, total y sin comentarios, de los términos y condiciones (los "T&C"), los cuales deben ser leídos previo a llenar el presente formulario. El participante (s) que no esté de acuerdo con los T&C en los que se desarrollará **Open Innovation Program Cañas 2021**, tiene pleno derecho a no participar en el mismo. Por medio de la presente, no se desconoce o limita o pretende desconocer o limitar derecho alguno de los participantes. Cualquier violación a estos Términos y/o a los procedimientos o sistemas establecidos implicará la inmediata exclusión del participante y/o la revocación de los incentivos.

#### *Datos de los participantes:*

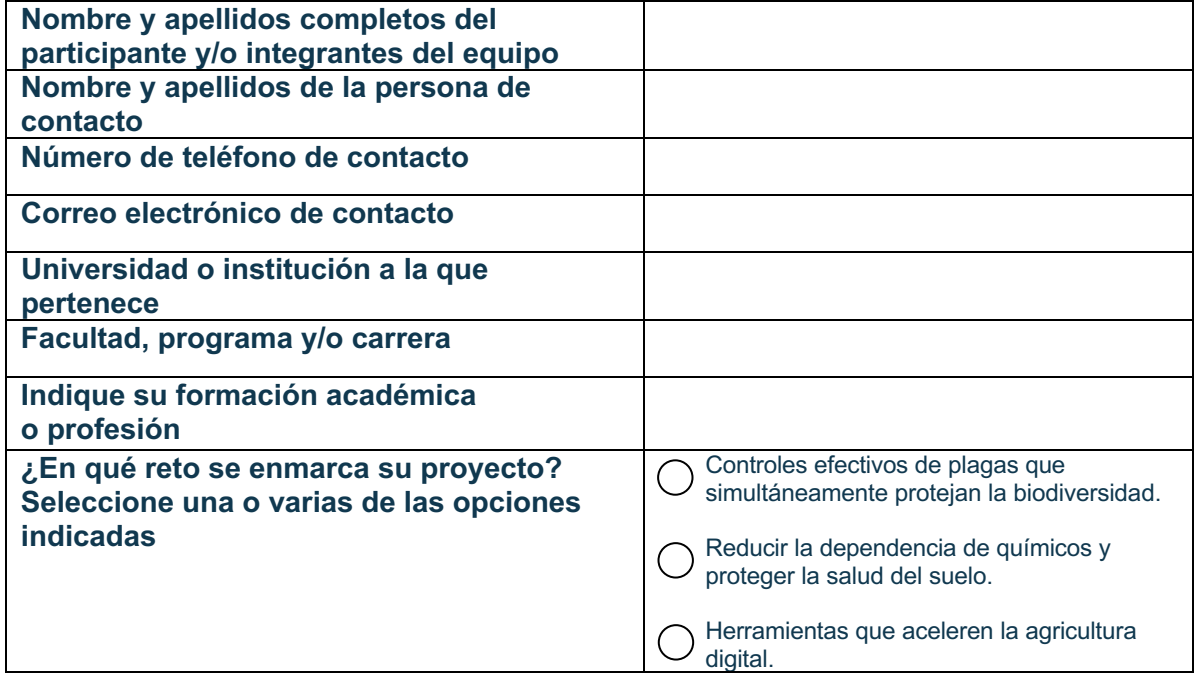

#### *Datos del proyecto:*

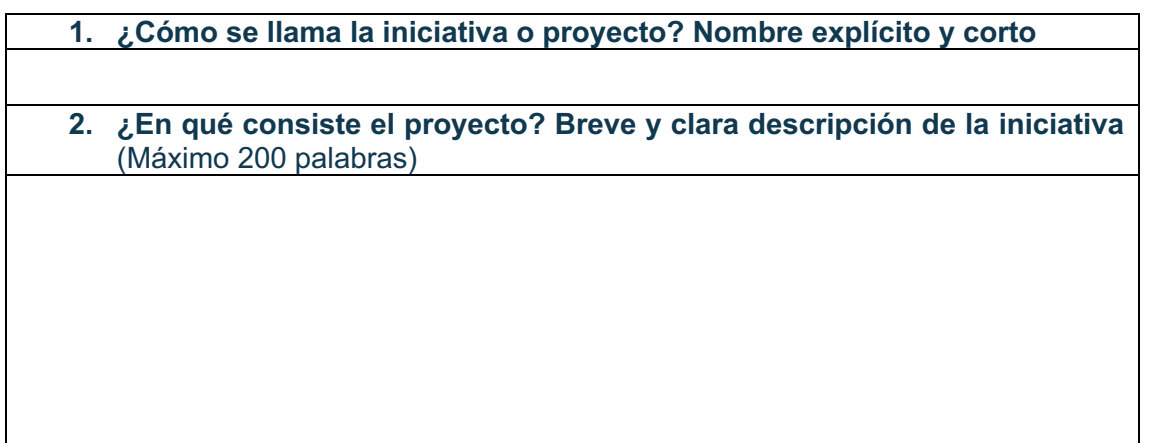

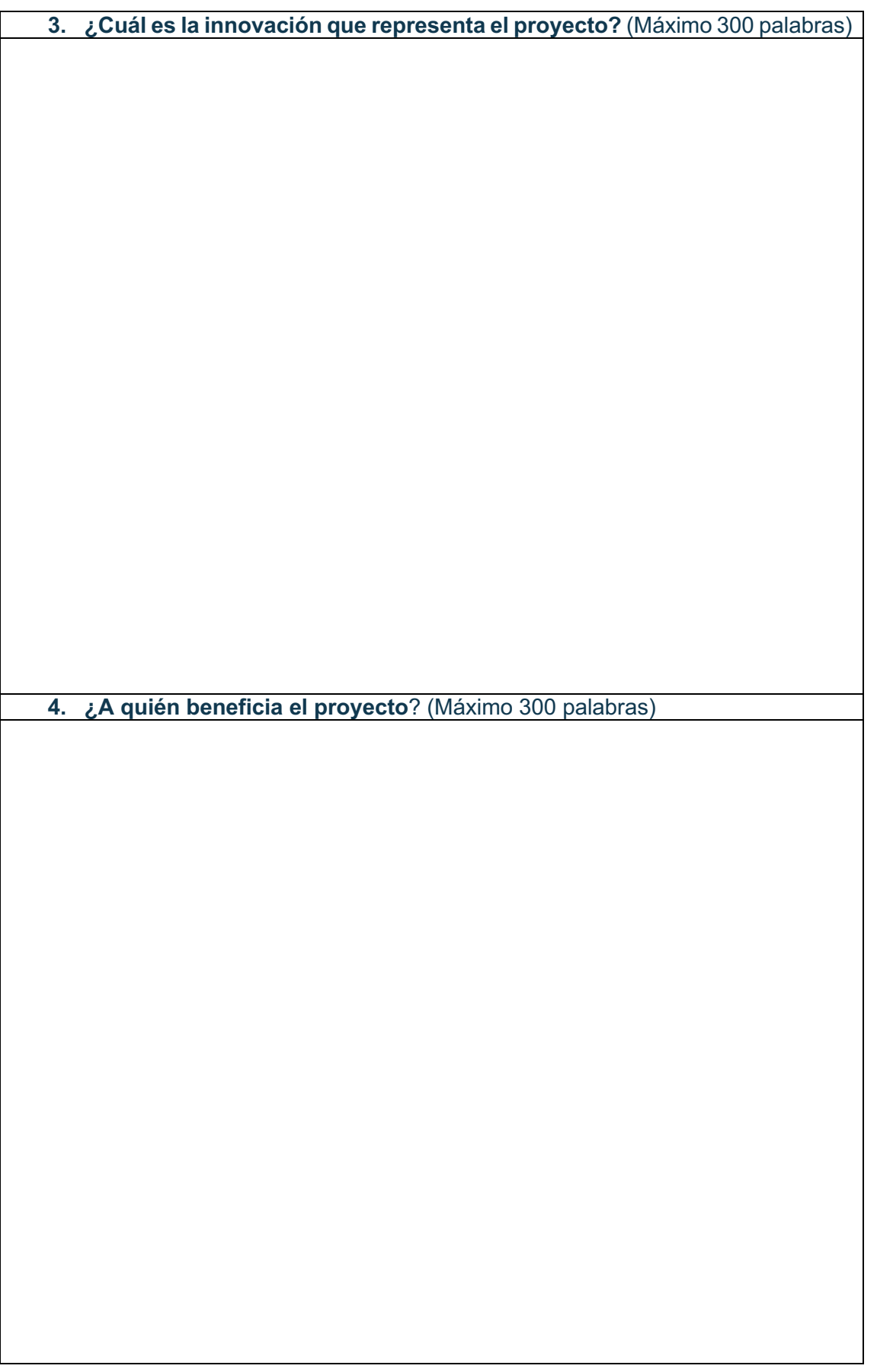

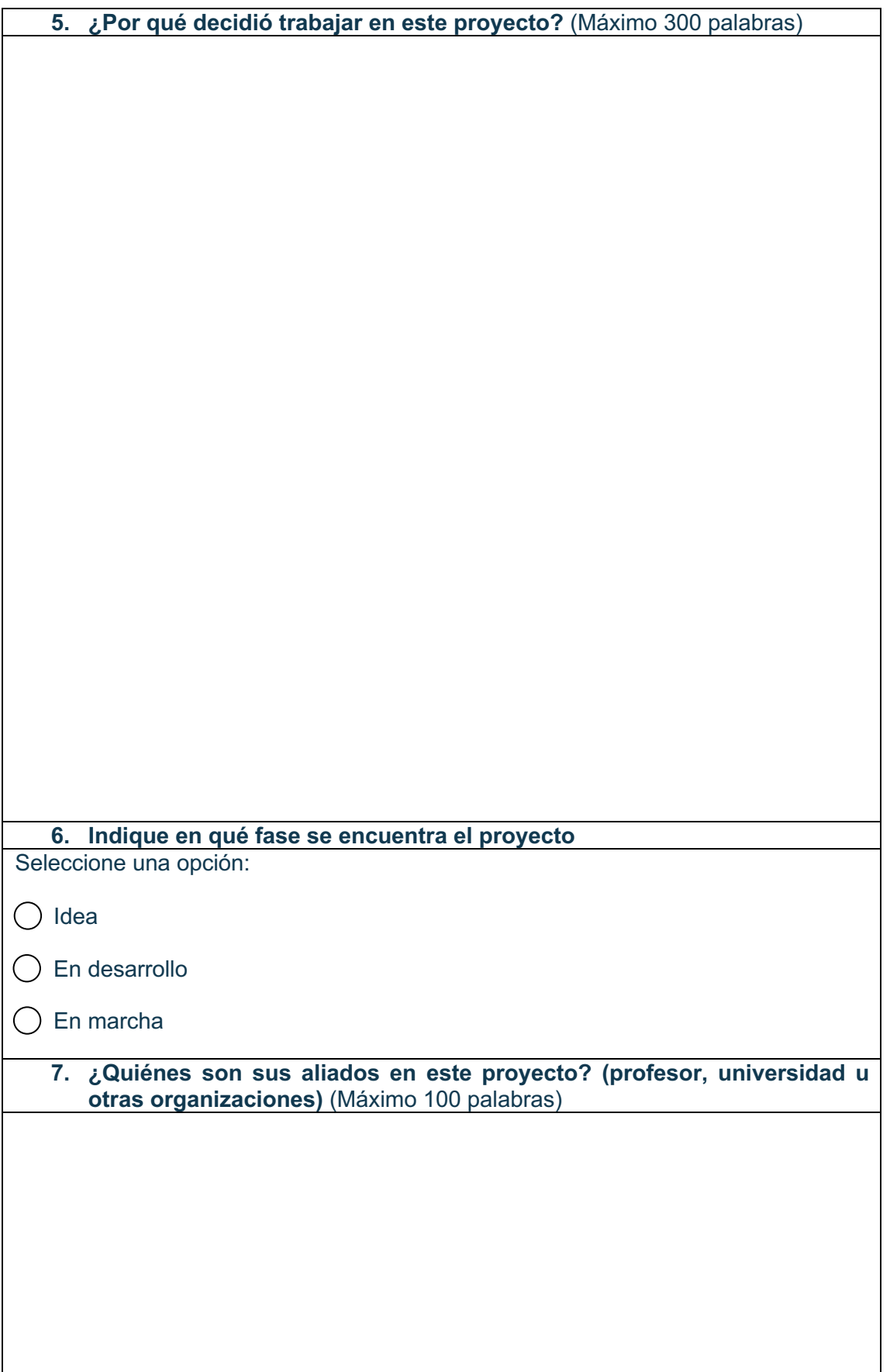

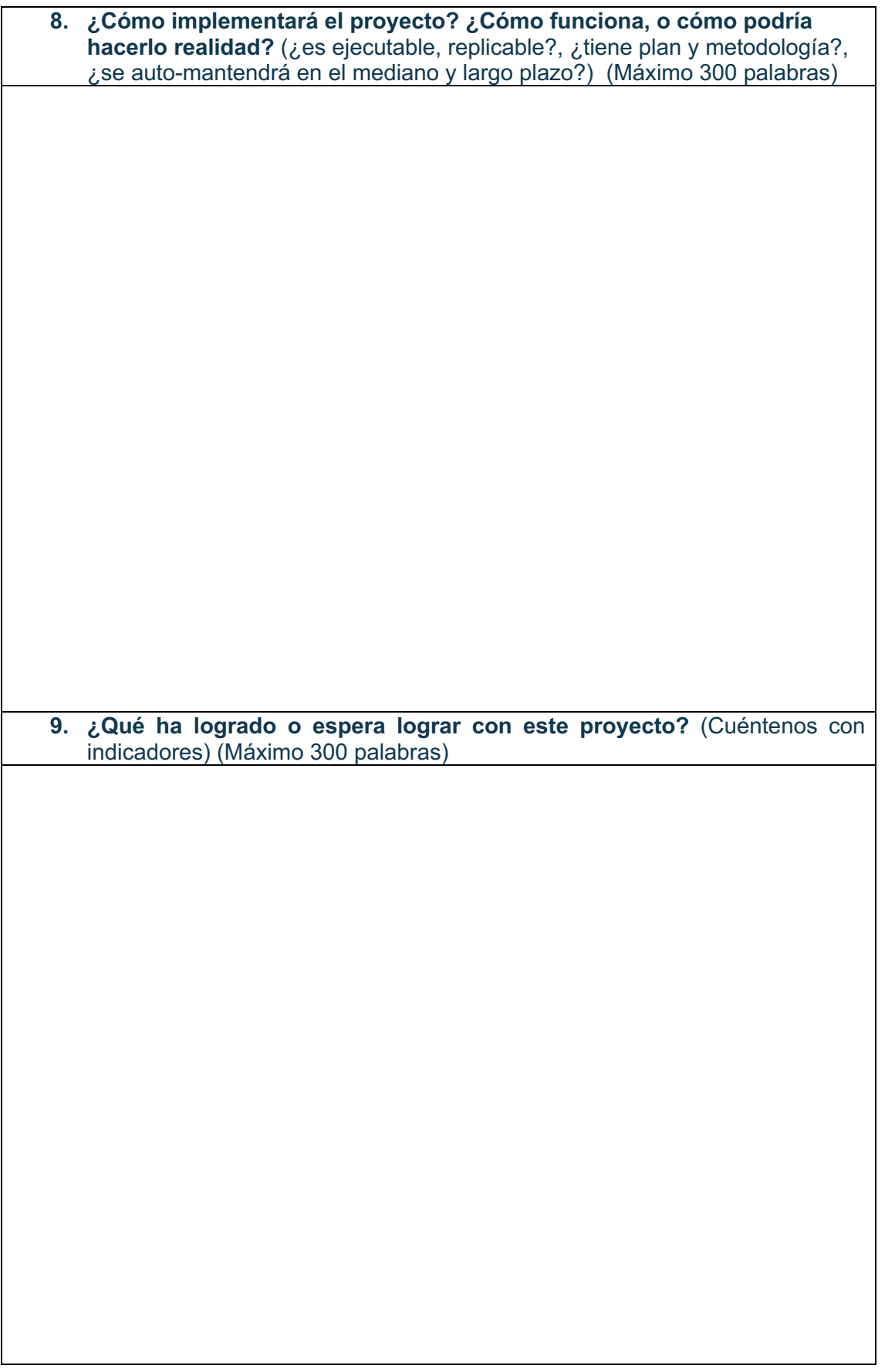

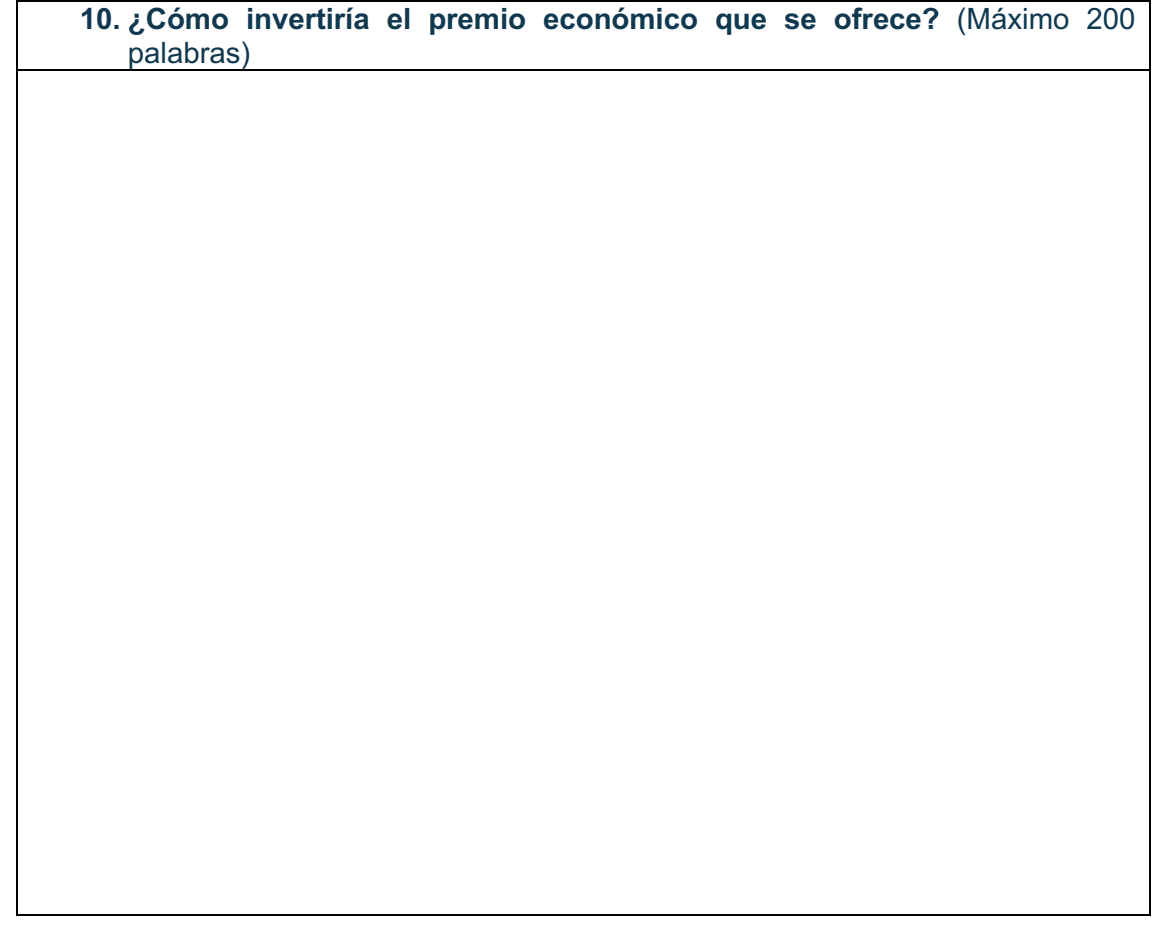

Por medio de la presente doy fe de que he leído y comprendido totalmente las Instrucciones Oficiales sobre el concurso. Acepto cumplirlas y acatarlas así como las decisiones del jurado de Bayer en Costa Rica, las cuales son definitivas y obligatorias para cualquier efecto. Se entiende que quien participe, autoriza proporcionar voluntariamente sus datos personales, y si aplica, su testimonio audiovisual o escrito, así como su imagen/fotografía, todo de manera informada, individual, voluntaria, expresa, específica, y reconoce que Bayer Costa Rica S.A. (en adelante Bayer) tiene su consentimiento y autorización para la inclusión de la información que proporcione en una base de datos administrada por Bayer con la finalidad de poder participar en el presente concurso. Asimismo, entiende que la información aquí proporcionada, no implica una remuneración económica, subvención o forma de pago entre Bayer y su persona. Acepta que su información sea almacenada en bases de datos responsabilidad de Bayer.

Toda la información contenida en el presente documento es exacta y verdadera. Mediante el envío de esta información, le cedo a los organizadores y patrocinadores todos los derechos de usar mi nombre, dirección, fotografías, videocintas o similares así como información académica y/o científica y las declaraciones que yo haga o aquellas que se atribuyan a mí mismo (a), relacionadas con el proyecto, para todos los efectos legales incluyendo, sin limitaciones, la publicidad, avisos y cualquier otro propósito comercial, en cualquiera y todas las formas de medios publicitarios, incluyendo Internet, sin remuneración posterior. Por medio del presente me obligo a facilitar y permitir a Bayer S.A. la divulgación y manejo de la información suministrada por parte mía, siempre y cuando se reconozca mi autoría.

El/la participante tendrá acceso a su información siempre, así como el derecho a modificar y suprimir sus datos cuando lo solicite Si desea ejercer alguno de sus derechos con respecto a los datos sobre usted, puede enviar su solicitud al correo datospersonales.paca[@bayer.com](mailto:datospersonales.paca@bayer.com) 

» Declaro ser el autor original de este proyecto, que postulo a Bayer.

Firma del participante (s)